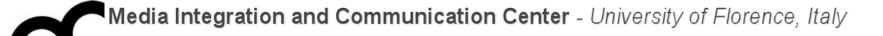

# Laboratorio di Programmazione

Prof. Marco Bertini marco.bertini@unifi.it http://www.micc.unifi.it/bertini/

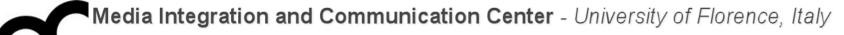

# Code versioning: techniques and tools

### Software versions

- All software has multiple versions:
  - Each time you edit a program
  - Versions within a development cycle
    - Test release with debugging code
    - Alpha, beta of final release
  - Variations for different platforms
    - Hardware and software
  - Different releases of a product

### Version control

- Version control tracks multiple versions of code.
- In particular, allows:
  - old versions to be recovered
  - multiple versions to exist simultaneously
- Typically multiple users can contribute to software development and version control systems allow them to collaborate:
  - multiple versions of multiple users, merging their contribute
  - tracks who did what

#### Version control

• Version control tracks multiple versions of code.

In general version control (or revision control, or source control) is about managing multiple versions of documents, programs, web sites. It works best on text documents but can manage also binary files such as images. development and version control systems allow them to collaborate:

- multiple versions of multiple users, merging their contribute
- tracks who did what

# Why using version control?

- Because it is useful
  - You will want old/multiple versions
  - Without version control, can't recreate project history
  - Allows to go back in history, to solve bugs introduced since the last version of the code
- Because everyone does
  - A basic software development tool.
     Beware of those who do not use it.
  - If you need to share coding responsibilities or maintenance of a codebase with another person, you need version control.

Why using version control?

- For working by yourself:
  - Gives you a "time machine" for going back to earlier versions
  - Gives you great support for different versions of the same project
- For working with others:
  - Greatly simplifies concurrent work, merging changes

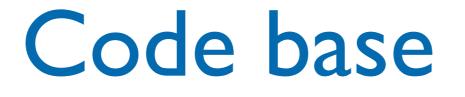

- A Code Base does not just mean code! It also includes:
  - Documentation
  - Build Tools (CMake files, Makefiles, etc.)
  - Configuration files
- All these files may change over time and older versions have to be kept.

#### Code base

### Manage these things using a version control system (VCS) A version control system is a system which

allows for the management of a code base.

- Documentation
- Build Tools (CMake files, Makefiles, etc.)
- Configuration files
- All these files may change over time and older versions have to be kept.

#### Types of Version Control Systems

- Local only keeps a local database of changes in your local machine filesystem.
- Centralized (Subversion, CVS), require a connection to a central server and "checkout"
- Distributed (Git, Mercurial) allow for local systems to be "mirrors" of the central repo. You don't need to be connected to the central server to get work or commits done.

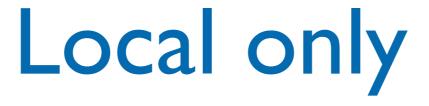

- IDE like CLion and Eclipse maintain a local history of each file developed within the IDE.
- Pros: you don't have to do anything. This versioning is automatic.
- Cons: each file has its own history. You do not know which versions of several files was used at a certain moment.

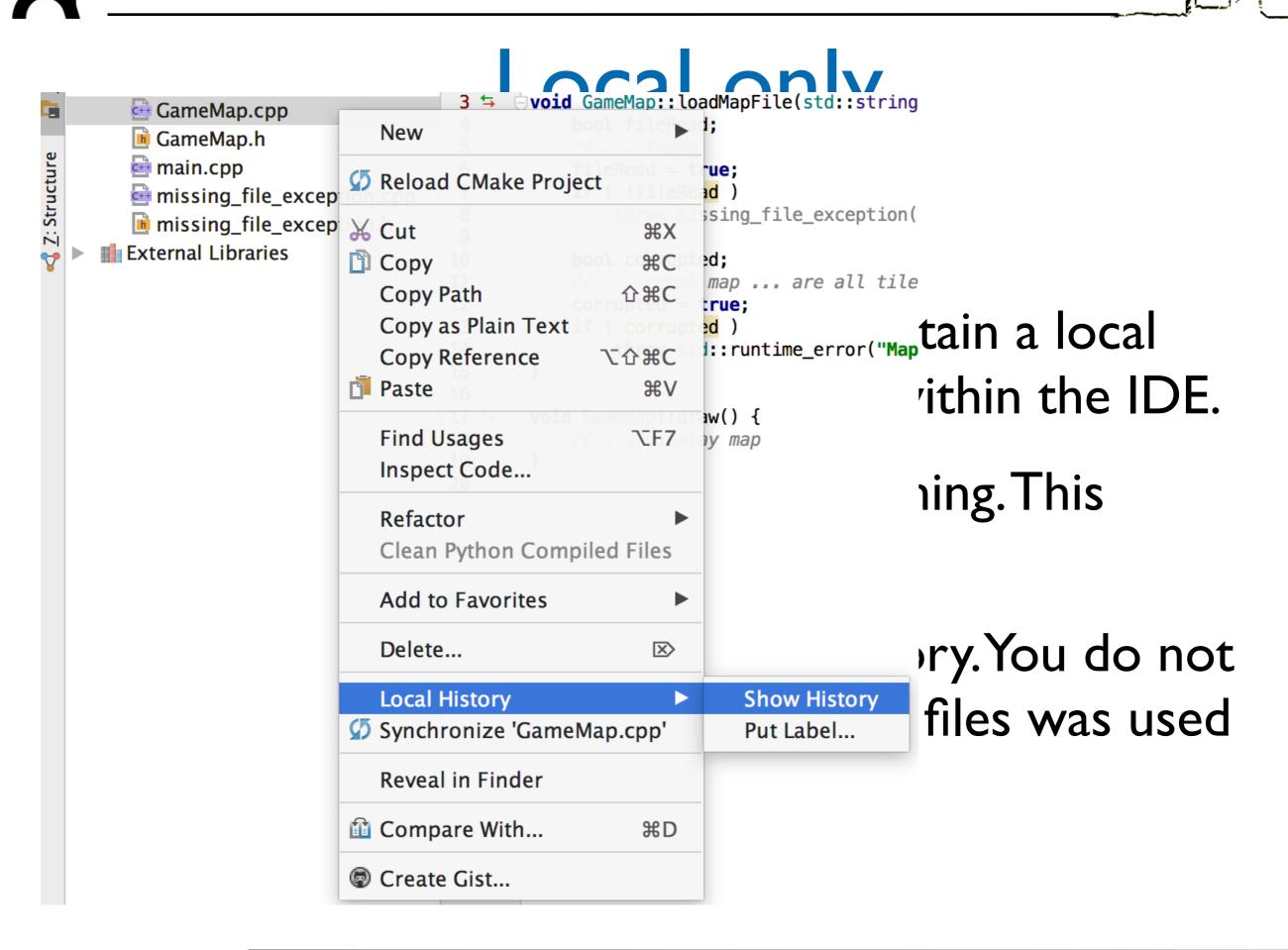

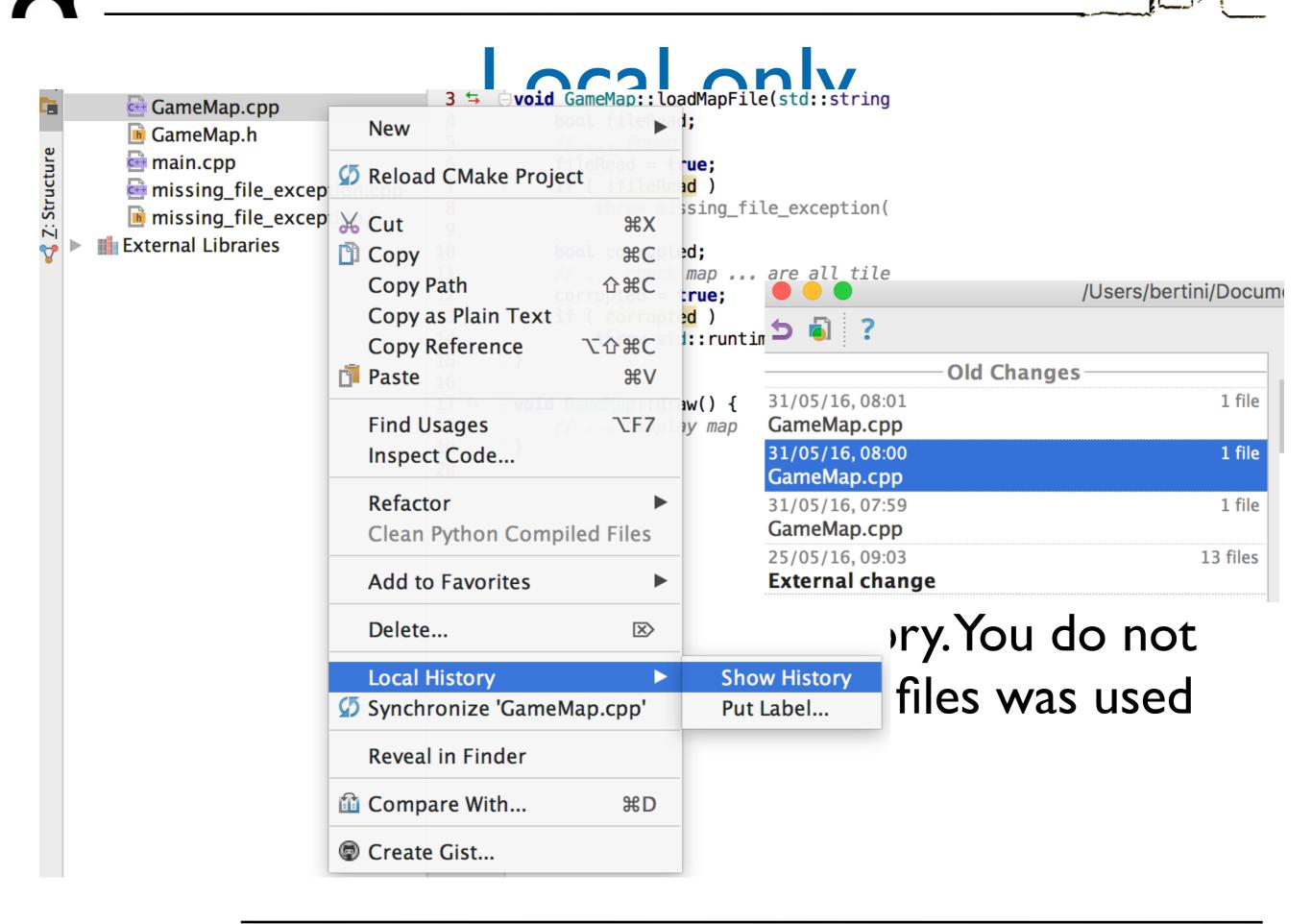

#### Centralized

- Traditional version control system
  - Server with database
  - Clients have a working version
- Examples
  - CVS
  - Subversion
  - Visual Source Safe
- Challenges
  - Multi-developer conflicts
  - Client/server communication

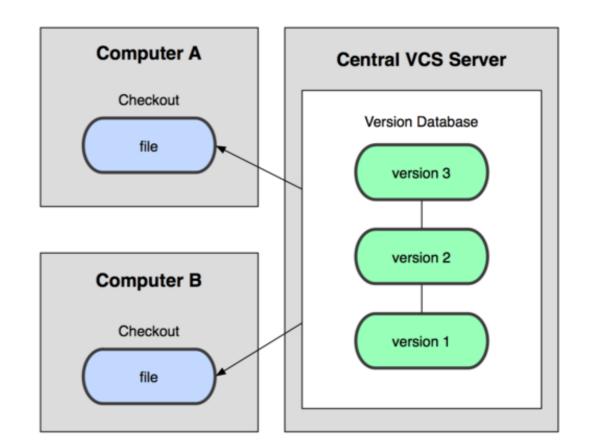

#### Distributed

- Authoritative server by convention only
- Every working checkout is a repository
- Get version control even when detached
- Backups are trivial

- Examples
  - Git
  - Mercurial
  - BitKeeper
  - Bazaar

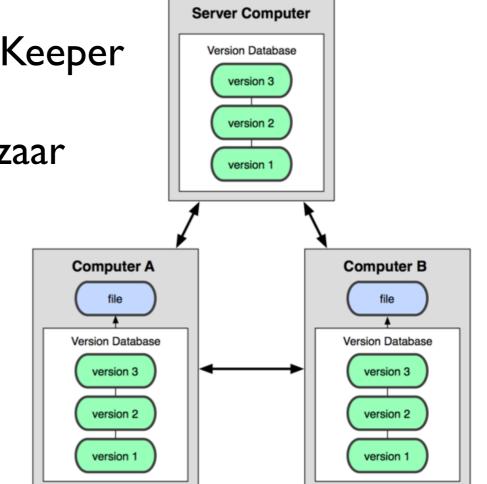

#### Overview of the process

- Files are kept in a **repository**
- Repositories can be local or remote to the user
- The user edits a copy called the working copy
- Changes are committed to the repository when the user is finished making changes
- Other people can then access the repository to get the new code
- Can also be used to manage files when working across multiple computers

### Branching

- Branches allows multiple copies of the code base within a single repository.
- Different customers have different requirements
  - Customer A wants features A, B, C
  - Customer B wants features A & C but not B because his computer is old and it slows down too much.
  - Customer C wants only feature A due to costs
- Each customer has their own branch.
- Different versions can easily be maintained

### Basic features of a VCS

- Check-in and check-out of items to repository
- Creation of baselines (labels/tags)
  - e.g. "Version 1.0 released!"
- Control and manipulation of branching
  - management of multiple versions
- Overview of version history
  - Allows to see who changed what

#### Check out / check in

- If you want to make a change the file needs to be checked out from the repository.
- When changes are completed the new code is checked-in.
- A commit consists of a set of checked in files and the diff between the new and parent versions of each file.
- Each check-in is accompanied by a user name and other meta data.
- Check-ins can be exported from the Version Control System the form of a patch.

#### Revision

- Consider
  - Check out a file
  - Edit it
  - Check the file back in
- This creates a new version of the file
- With each revision, system stores
  - The diffs for that version (typically for efficiency, the VCS doesn't store entire new file, but stores diff with previous version)
  - The new file version number
  - Other metadata
  - Author
  - Time of check in
  - Log file message

#### Merge

- There are occasions when multiple versions of a file need to be collapsed into a single version.
- E.g. a feature from one branch is required in another, or two developers worked on the same file.
- This process is known as a merge.

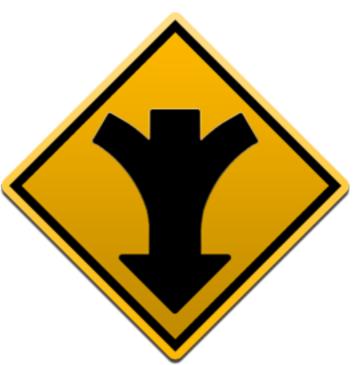

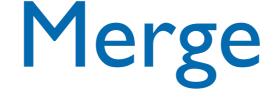

#### • There are occasions when multiple versions of

#### a file need to be collapsed into a single

| 👔 File               | Edit View Window Help                                                                                                    |         |                                          |     |        | _ 8 >                                    |            |
|----------------------|----------------------------------------------------------------------------------------------------|---------|------------------------------------------|-----|--------|------------------------------------------|------------|
|                      |                                                                                                    | _       |                                          |     |        |                                          |            |
| 7 🗖                  |                                                                                                    |         | 🖸 🖸 🎝 📓 · 🙆                              |     |        |                                          |            |
|                      |                                                                                                    | 7 .     | * · · · · · · · · · · · · · · · ·        | ŗ   |        |                                          |            |
|                      |                                                                                                    |         |                                          |     |        |                                          |            |
| :\Docs\Ar            | axis Docs\Artwork\Experimental 💽 📑                                                                                                    | Z:\Doc: | s\Araxis Docs\Artwork\Experimental 🔜 🕤 📑 |     | Z:\Doc | s\Araxis Docs\Artwork\Experimental 🛄 🔽 📑 | _          |
| 39                   | (Local Improbability Field                                                                                                    | 39      | (Local Improbability Field 🔥             | •   | 39     | (Local Improbability Field               | equired in |
| 40                   | (nocal improbability field                                                                                                    | 40      | (BOCAL IMPRODADITIC, FIELD               |     | 40     | (Bocar improbability Field               |            |
| 40                   | In order to test this hypot                                                                                                    | 40      | In order to test this hypot              |     | 41     | In order to test this hypot              |            |
| 42                   | the LIF hypothesis were cor                                                                                                    | 42      | the LIF hypothesis were cor              |     | 42     | the LIF hypothesis were cor              |            |
| 43                   | substantial enough as to en                                                                                                    | 43      | substantial enough as to en              |     | 43     | substantial enough as to en              | d on the   |
| 44                   |                                                                                                    | 44      |                                          |     | 44     |                                          | η ου τυς   |
| 45                   | We all have an intuitive un                                                                                                    | 45      | We all have an intuitive un              |     | 45     | We all have an intuitive un              |            |
| 46                   | do stunningly well'. We kno                                                                                                    | 46      | do stunningly well'. We kno              |     | 46     | do stunningly well'. We kno              |            |
| 47                   |                                                                                                    | 47      |                                          |     | 47     |                                          |            |
| 48                   | It would seem that all life                                                                                                    | 48      | It would seem that all life              |     | 48     | It would seem that all life              |            |
| 49                   | rarely sees plants sufferin                                                                                                    | 49      | rarely sees plants sufferin              |     | 49     | rarely sees plants sufferin              |            |
| 50                   | not bright) will often bur                                                                                                    | 50      |                                          | [   | 50     |                                          |            |
| 51                   | accessible when the squirre                                                                                                    | 51      | accessible when the squirre              | L   | 51     | accessible when the squirre              |            |
| 52                   | Intelligent people are part                                                                                                    | 52      | Intelligent people are part              |     | 52     | Intelligent people are part              |            |
| 53 :                 | LIFE, but by and large they                                                                                                    | 53      | LIFE, but by and large they              |     | 53     | LIFE, but by and large they              |            |
| 54                   | are said to be DULL).                                                                                                    | 54      | are said to be DULL).                    |     | 54     | are said to be DULL).                    |            |
| 55                   |                                                                                                    | 55      |                                          |     | 55     |                                          |            |
| 56                   |                                                                                                    | 56      |                                          | × [ | 56     | By contrast, intelligent p#              |            |
| 57                   | Humanities students often s                                                                                                    | 57      | Humanities students often s              |     | 57     | an exam raises the likeliho              |            |
| - 58                 | therefore intelligent. Quit                                                                                                    | 58      | therefore intelligent. Quit              |     | 58     | breakthroughs are likely to              |            |
| 59                   | against the obvious consequ                                                                                                    | 59      | against the obvious consequ              |     | 59     | to this). Software engineer              |            |
| 60                   | therefore greatly raise the                                                                                                    | 60      | therefore greatly raise the              |     | 60     | disaster such as a hard dis              |            |
| 61                   | the computer lab burning do                                                                                                    | 61      | the computer lab burning do              |     | 61     |                                          |            |
| 62                   | 그는 것 같은 것이라. 전에 있는 것이 없는 것이 같이 없는 것이 없는 것이 없는 것이 없는 것이 없다. 것이 없는 것이 없는 것이 없 않이 않는 것이 없는 것이 없는 것이 없는 것이 없는 것이 없는 것이 없는 것이 없는 것이 없는 것이 없는 것이 없는 것이 없는 것이 없는 것이 없는 것이 없는 것이 없는 것이 없는 것이 없는 것이 없는 것이 없는 것이 없는 것이 없는 것이 없는 것이 없는 것이 없는 것이 없는 것이 없는 것이 없는 것이 없는 것이 없는 것이 없는 것이 없는 것이 없는 것이 없는 것이 없는 것이 없는 것이 없는 것이 않이 않이 않이 않이 않이 않이 않이 않이 않이 않이 않이 않이 않이 | 62      | - 소신 - 소리 있는 상태 - 관심 - 관계품을              |     | 62     | Humanities students often s              |            |
| A 63                 | So far, much anecdotal evi                                                                                                    | 63      | 1. Strong statements affect              |     | 1 63   | therefore intelligent. Quit              |            |
| A 64                 | Marmalade Rule [1]. Even so                                                                                                    | 64      | 2. The effect of such state              |     | 64     | against the obvious consequ              |            |
| A 65                 |                                                                                                    | 65      | 3. LIFE seems to centre on               |     | 65     | therefore greatly raise the              |            |
| ✓ 66                 | 1. Strong statements affect                                                                                                    | 66      | 4. LIF effects increase wit 🗸            |     | 66     | the computer lab burning do 🗸            |            |
| <b>★</b> 67          | 2. The effect of such state                                                                                                    | 67      | 5. It is possible to take p 主            |     | 67     | 1                                        |            |
| ★ 67<br>▼ 68<br>▼ 68 | 3. LIFE seems to centre on                                                                                                    | 68      | 6. Such precautions reduce               |     | 68     | 1. Strong statements affect Ţ            |            |
|                      | A TTD . 22                                                                                                    |         | ··· ···· ··· ··· ··· ··· ··· ··· ··· ·   |     | <      |                                          |            |
|                      |                                                                                                    |         |                                          |     |        |                                          |            |

# Merging

- I. Start with a file, e.g. v. I.5
- 2. Bob makes changes A to v.1.5
- 3. Alice makes changes B to v.1.5
- 4. Assume Alice checks in first
- 5. Current revision is v.1.6 = apply(B,
  v.1.5)
- 6. Now Bob checks in
- 7. System notices that Bob checked out v.1.5, but current version is v.1.6
- 8. Bob has not made his changes in the current version!

- 9. The system complains
- 10. Bob is told to update his local copy of the code
- II. Bob does an update
- 12. This applies Alice's changes B to Bob's code
- I 3. Two possible outcomes of an update:
  - Success
  - Conflicts

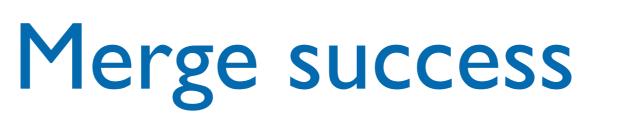

- Assume that:
  - apply(A, apply(B, v. I.5) = apply(B, apply(A, v. I.5))
- Then then order of changes didn't matter
- Same result whether Bob or Alice checks in first
- The version control system is happy with this
- Bob can now check in his changes
  - Because apply(B, apply(A, v. I.6)) = apply(B, v. I.6)

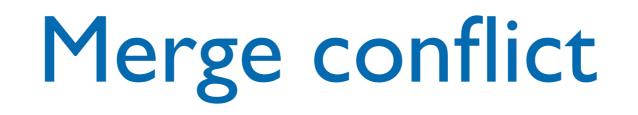

- Assume
- $apply(A,apply(B,I.5) \neq apply(B,apply(A,I.6))$
- There is a conflict
  - The order of the changes matters
  - Version control will complain
- Arise when two programmers edit the same piece of code
  - One change overwrites another

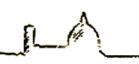

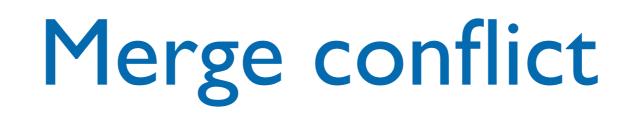

- System cannot apply changes when there are conflicts:
  - Final result is not unique
  - Depends on order in which changes are applied
- Version control shows conflicts on update
- Conflicts must be resolved by hand

#### Conflicts

- Conflict detection is based on "nearness" of changes
  - Changes to the same line will conflict
  - Changes to different lines will likely not conflict
- Note: Lack of conflicts does not mean Alice's and Bob's changes work together

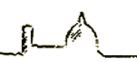

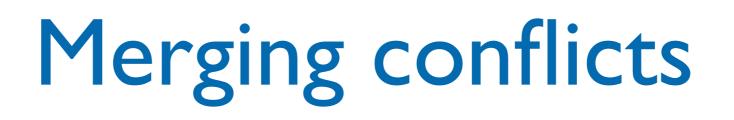

• Merging is syntactic

- Semantic errors may not create conflicts
  - But the code is still wrong
- You are lucky if the code doesn't compile
  - Worse if it does ...

# Problem example

- The Linux kernel runs on different processors (ARM, x86, MIPS). These can require significant differences in low level parts of the code base
- Many different modules
- Old versions are required for legacy systems
- Because it is open source, any one can download and suggest changes.

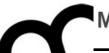

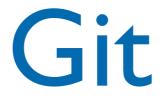

#### History

- Came out of Linux development community
- Linus Torvalds, 2005
- Initial goals:
  - Speed
  - Support for non-linear development (thousands of parallel branches)
  - Fully distributed
  - Able to handle large projects like Linux efficiently

#### Features

- It is distributed
- Everyone has the complete history
- Everything is done offline
- No central authority
- Changes can be shared even without a server
- Snapshot storage instead of diff

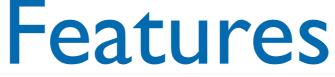

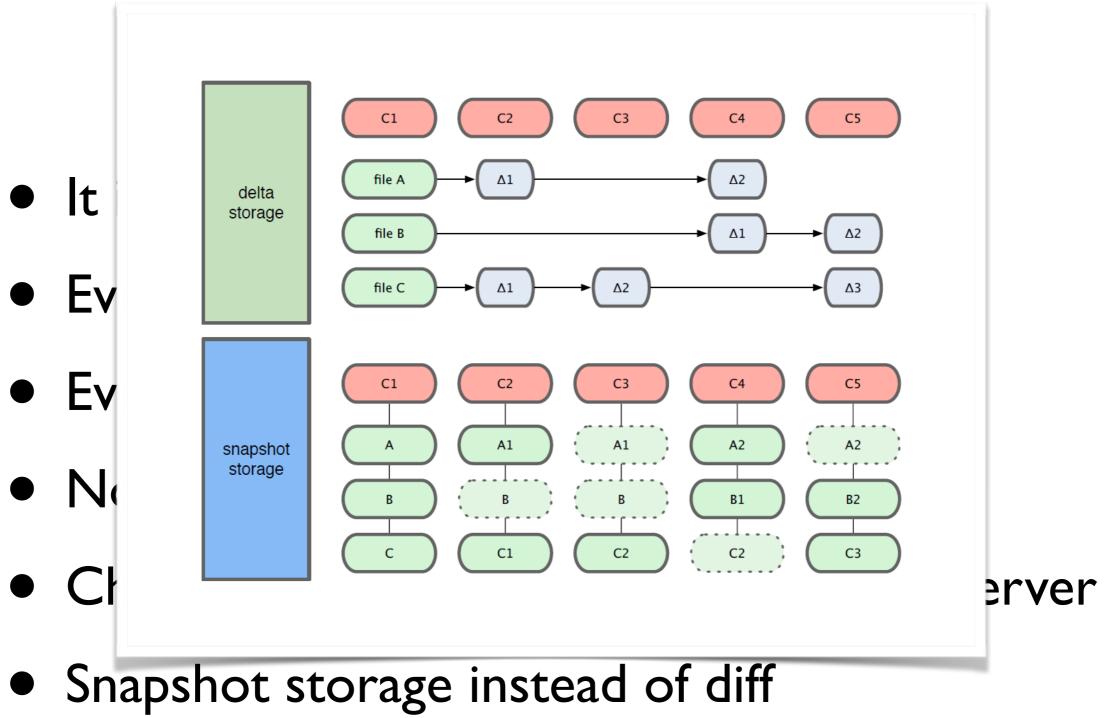

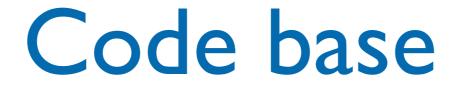

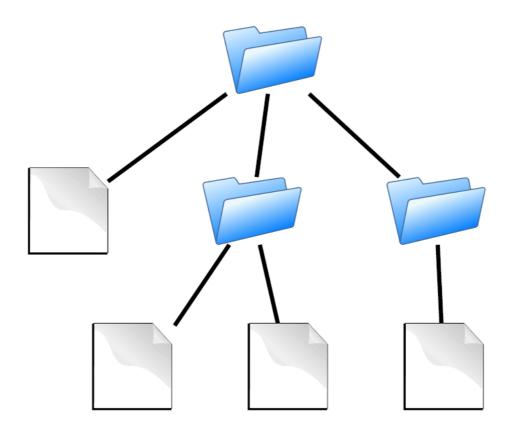

- Contains:
- directories
- files

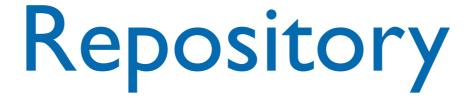

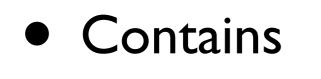

- files
- commits

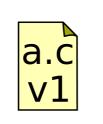

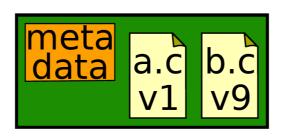

- ancestry relationships
- records history of changes

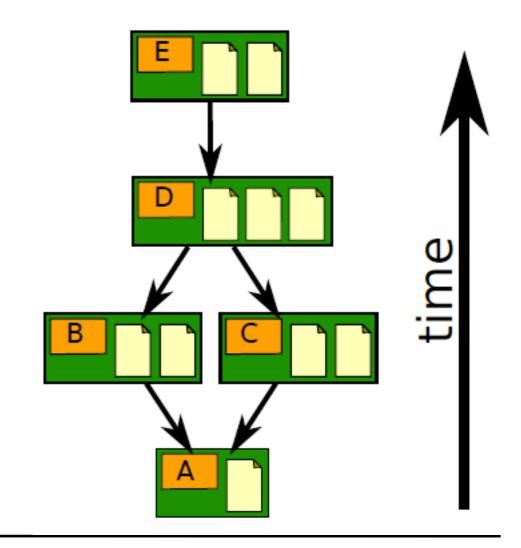

## Ancestry relationships

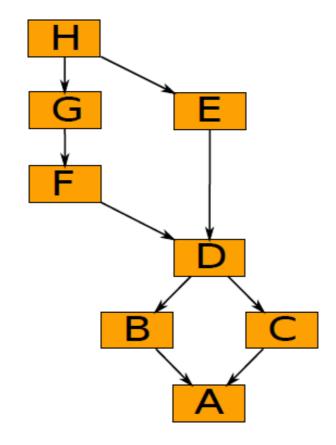

 form a directed acyclic graph (DAG)

# Ancestry graph features

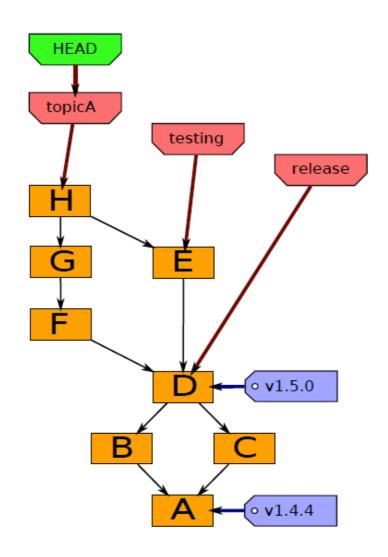

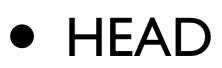

- is current checkout
- usually points to a branch

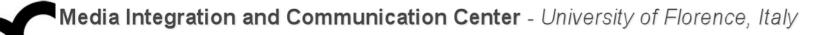

#### Git component

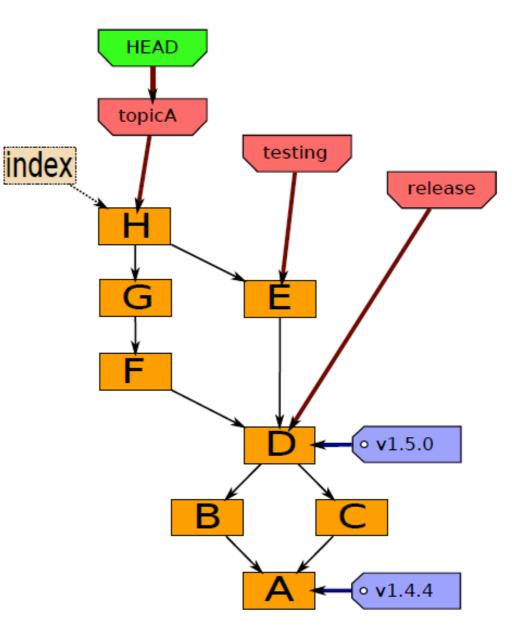

- Index
  - "staging area"
  - what is to be committed

#### Getting started

#### Index HEAD

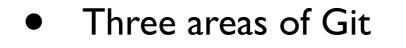

- The HEAD
  - last commit snapshot, next parent
- Index
  - Proposed next commit snapshot
- Working directory
  - Sandbox

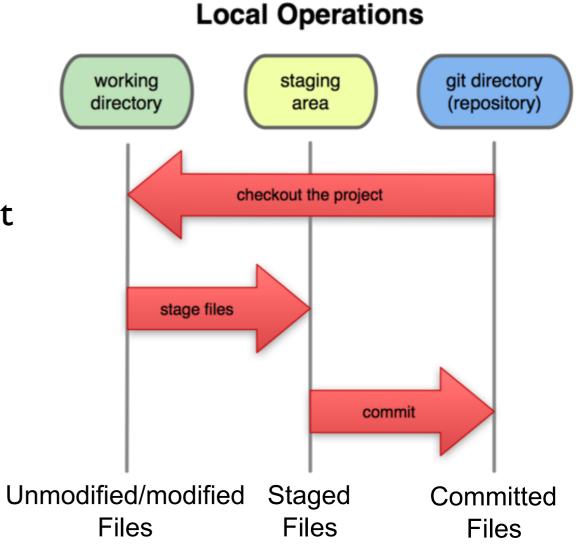

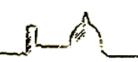

#### Basic workflow

- Init a repo(sitory): init to start a new project or clone an existing project
  - will create a ".git" directory. This is your local repo.
- Edit files
- Stage the changes (add files to repo)
- Review your changes
- Commit the changes

You can work as much as you like in your working directory, but the repository isn't updated until you commit something

- Init a repo(sitory): init to start a new project or clone an existing project
  - will create a ".git" directory. This is your local repo.
- Edit files
- Stage the changes (add files to repo)
- Review your changes
- Commit the changes

#### What not to track

- It's important to tell Git what files you do not want to track
- Temp files, executable files, etc. do not need version control (and can cause major issues when merging!)
- We add the filenames to the special file .gitignore. We store this file in the repository

#### Getting started: edit file

- A basic workflow
  - Edit files
  - Stage the changes
  - Review your changes
  - Commit the changes

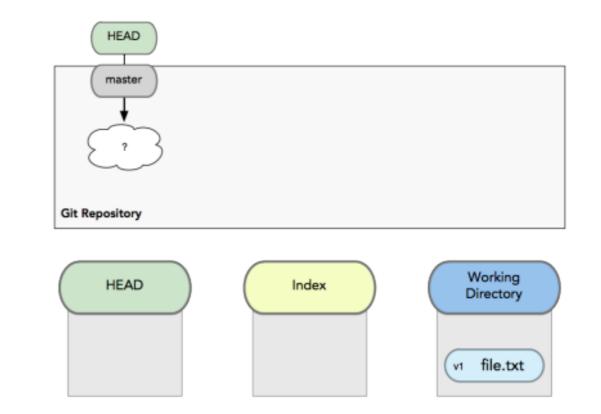

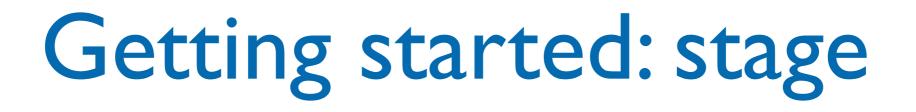

- A basic workflow
  - Edit files
  - Stage the changes
  - Review your changes
  - Commit the changes

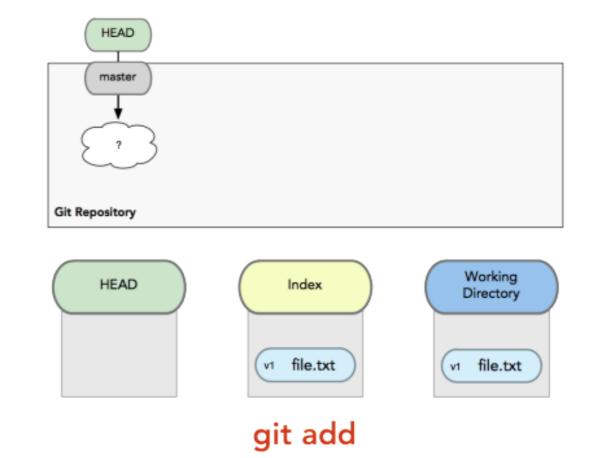

#### Getting started: review

- A basic workflow
  - Edit files
  - Stage the changes
  - Review your changes
  - Commit the changes

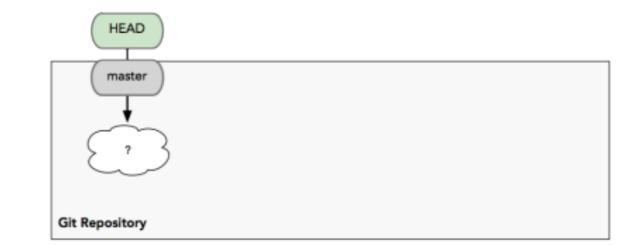

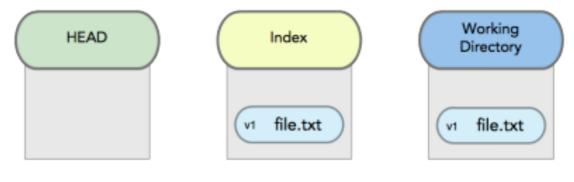

#### git status

zachary@zachary-desktop:~/code/gitdemo\$ git add hello.txt
zachary@zachary-desktop:~/code/gitdemo\$ git status
# On branch master
# Changes to be committed:
# (use "git reset HEAD <file>..." to unstage)
#
# modified: hello.txt
#

## Getting started: commit

eb43bf8

file.txt

git commit

**v1** 

- A basic workflow
  - Edit files
  - Stage the changes
  - Review your changes
  - Commit the changes

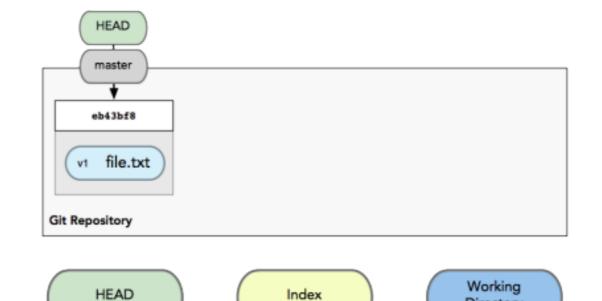

v1 file.txt

Directory

v1 file.txt

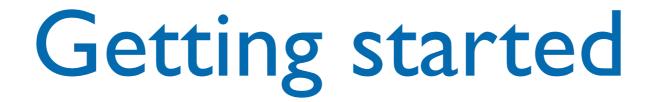

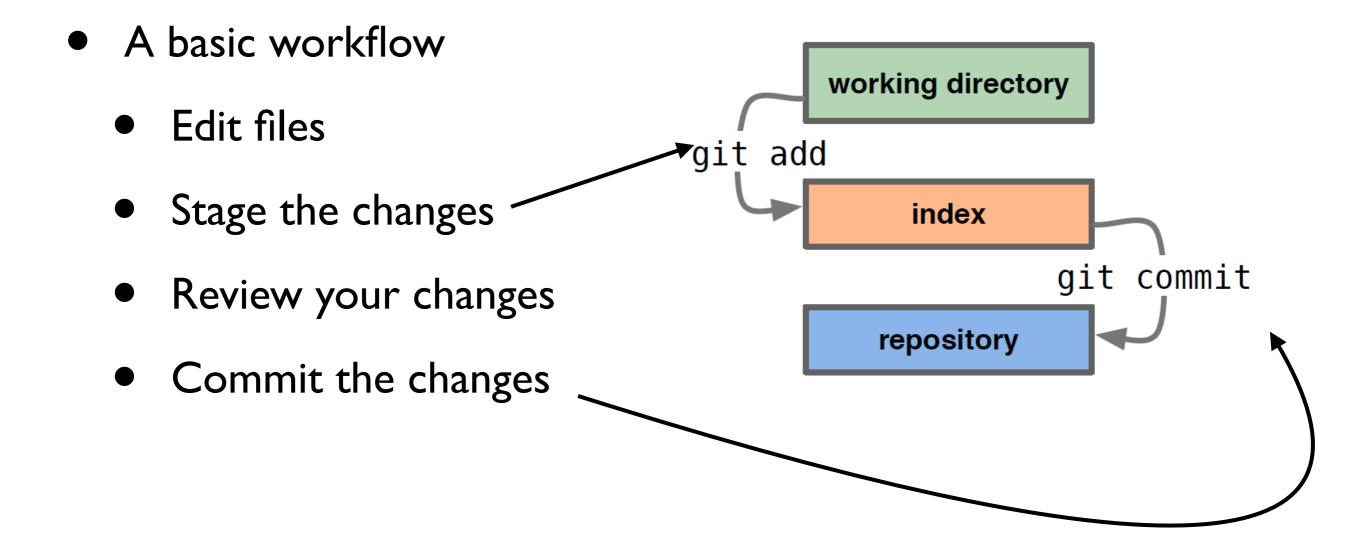

#### File life lifecycle

#### **File Status Lifecycle**

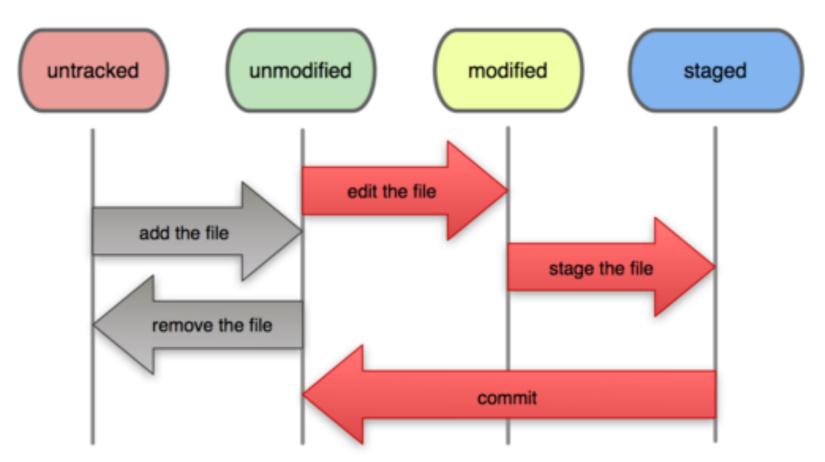

#### Files outside Git

#### Commits and graphs

- A commit is when you tell git that a change (or addition) you have made is ready to be included in the project
- When you commit your change to git, it creates a commit object, that represents the complete state of the project, including all the files in the project
- The very first commit object has no "parents"
- Usually, you take some commit object, make some changes, and create a new commit object; the original commit object is the parent of the new commit object
  - Hence, most commit objects have a single parent
  - You can also merge two commit objects to form a new one, in this case the new commit object has two parents
  - Hence, commit objects form a directed graph
- Git is all about using and manipulating this graph

### Commits and graphs

- A head is a reference to a commit object
- The "current head" is called HEAD (all caps)
- Usually, you will take HEAD (the current commit object), make some changes to it, and commit the changes, creating a new current commit object
- This results in a linear graph: A → B → C → ...
   → HEAD

#### Good practice

- In git, "Commits are cheap." Do them often.
- When you commit, you must provide a oneline message stating what you have done
  - Terrible message: "Fixed a bunch of things"
  - Better message: "Corrected the calculation of median scores"
- Commit messages can be very helpful, to yourself as well as to your team members

- Branch annotates which commit we are working on
- E.g. we can work on development, create a new branch to handle a bug, write code in the branch and then merge to the master branch

- Branch annotates which commit we are working on
- E.g. we can work on development, create a new branch to handle a bug, write code in the branch and then merge to the master branch

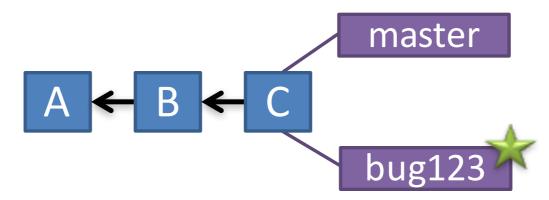

- Branch annotates which commit we are working on
- E.g. we can work on development, create a new branch to handle a bug, write code in the branch and then merge to the master branch

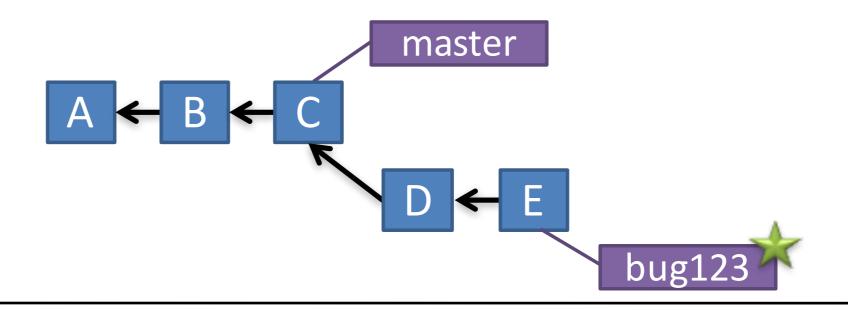

- Branch annotates which commit we are working on
- E.g. we can work on development, create a new branch to handle a bug, write code in the branch and then merge to the master branch

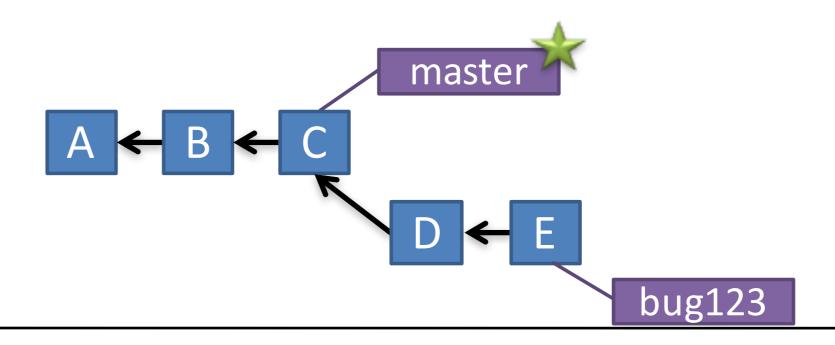

- Branch annotates which commit we are working on
- E.g. we can work on development, create a new branch to handle a bug, write code in the branch and then merge to the master branch

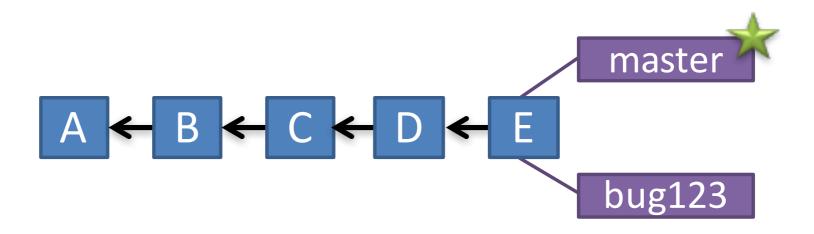

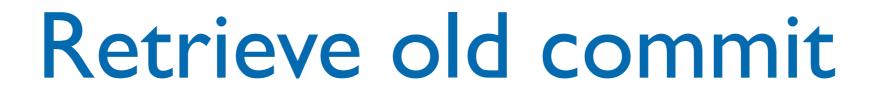

- Use checkout to select a committed version of the project or to branches
  - allows to go back in time, e.g. to see when a bug was introduced
  - we can also just evaluate the difference between current ad older versions of code base

# Working with remote

- Add and Commit your changes to your local repo
- Pull from remote repo to get most recent changes (fix conflicts if necessary, add and commit them to your local repo)
- Push your changes to the remote repo
- Fetch to retrieve from remote without merging with current code.

# Working with remote

- Add and Commit your changes to your local repo
- Pull from remote repo to get most recent changes (fix conflicts if necessary, add and commit them to your local repo)
- Push your changes to the remote repo Good practice: Pull then Push

Push will update the remote server. If you are out of date, Git will reject that push.

#### Git at a glance

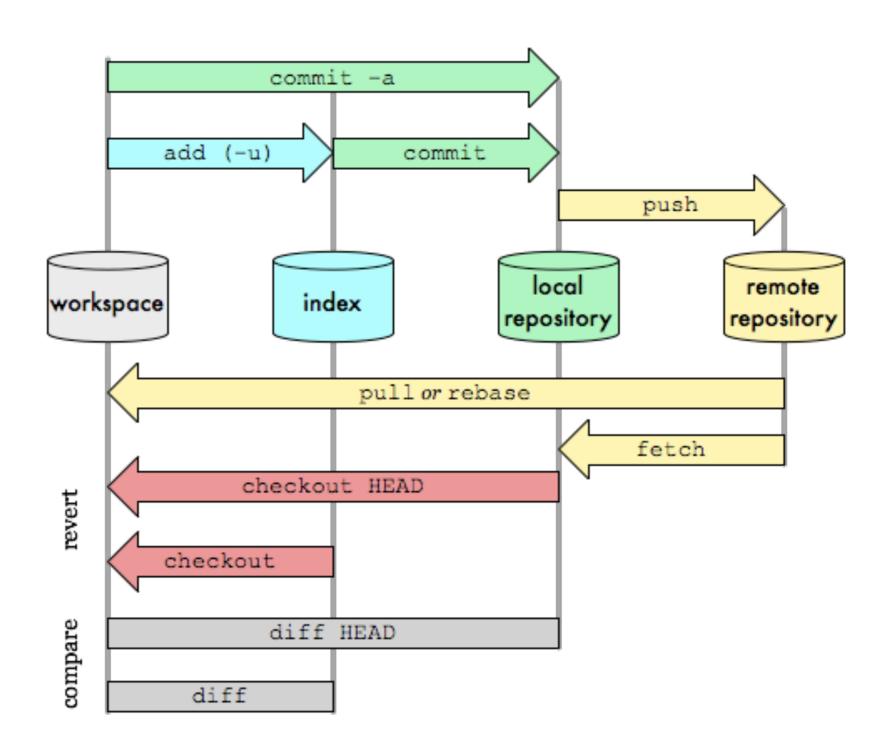

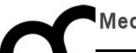

# Git and CLion

#### Check git install

|                                                                                                    | Preferences                                                                                                    |
|----------------------------------------------------------------------------------------------------|----------------------------------------------------------------------------------------------------|
| Q Search                                                                                                    | Version Control > Git  G For current project                                                                                                    |
| <ul> <li>Appearance &amp; Behavior<br/>Keymap</li> <li>Editor<br/>Plugins</li> <li>Version Control<br/>Confirmation<br/>Background<br/>Ignored Files</li> </ul> | Path to Git executable: /usr/bin/git   SSH executable: Built-in    Commit automatically on cherry-pick   Varn if CRLF line separators are about to be committed   Varn when committing in detached HEAD or during rebase   Update method:   Branch default    Auto-update if gush of the current branch was rejected |
| Issue Navigation<br>Changelist Conflicts<br>GitHub<br>CVS<br>Git<br>Mercurial<br>Perforce<br>Subversion<br>TFS                                                  | Allow force push Protected branches:   master     Test the installed Git                                                                                                    |

 OSX command line development tools include git. Linux and Windows require to install it.

| É                      | CLion              | File    | Edit   | View   | Naviga         | ate Co      | ode      | Refacto        | r Run                              | Tools   | VCS      | Window                   | Help                       |          |
|------------------------|--------------------|---------|--------|--------|----------------|-------------|----------|----------------|------------------------------------|---------|----------|--------------------------|----------------------------|----------|
|                        |                    |         |        |        |                | 🛶 Game      | eMap.o   | cpp - exc      | eption - [                         | ~/Docur | m Loc    | al History               |                            | •        |
| 🗖 e                    | exception $ angle$ |         |        |        |                |             |          |                |                                    |         | Ena      | ble Versio               | n Control Integrati        | on       |
| ject                   | Project            |         |        |        | <b>\$</b> ≁ I⊨ | 🛕 СМа       | keLists  | .txt ×         | 🕂 main.cp                          | p × c   | VCS      | 6 Operation              | ns Popup                   | ^V       |
| <u>1</u> : Project     | itazioni/le        | ezioni/ | Progra | mmazio | ne 2015        | 2           |          |                | ameMap.h"                          |         |          | ly Patch                 |                            |          |
|                        |                    |         |        |        |                | 3 ≒<br>4    | ľ.       | <b>bool</b> fi | -                                  | pFile(  | Che      |                          | n Version Control          | ►        |
| ture                   |                    |         |        |        |                | 5<br>6      |          |                | d = true;                          |         |          | ort into Ve<br>wse VCS R | rsion Control<br>epository | •        |
| 式 <u>7</u> : Structure |                    |         |        |        |                | 7<br>8<br>9 |          |                | <mark>ileRead</mark> )<br>w missin |         |          |                          | ot read file", fi          | leName); |
|                        |                    |         |        |        |                | 10<br>11    |          |                | rrupted;                           | ) ai    | re all t | iles OK ?                |                            |          |
|                        |                    |         |        |        |                | 12<br>13    |          | corrupt        | ed = true                          | ;       |          | 2000 010 1               |                            |          |
|                        |                    |         |        |        |                | 14          |          |                |                                    |         | _error(" | Map file :               | is corrupted");            |          |
|                        |                    |         |        |        |                | 15<br>16    | ≙}       |                |                                    |         |          |                          |                            |          |
|                        |                    |         |        |        |                | 17 5<br>18  |          |                | o::draw()<br>display m             |         |          |                          |                            |          |
|                        |                    |         |        |        |                | 19<br>20    | <b>}</b> | ,,             |                                    |         |          |                          |                            |          |
|                        |                    |         |        |        |                | 20          |          |                |                                    |         |          |                          |                            |          |
|                        |                    |         |        |        |                |             |          |                |                                    |         |          |                          |                            |          |
|                        |                    |         |        |        |                |             |          |                |                                    |         |          |                          |                            |          |
|                        |                    |         |        |        |                |             |          |                |                                    |         |          |                          |                            |          |

| Ć                         | CLion                  | File    | Edit    | View                | Naviga        | ate                                                       | Coc       | de Refactor Run Tools VCS Window Help                                                                                                    |
|---------------------------|------------------------|---------|---------|---------------------|---------------|-----------------------------------------------------------|-----------|----------------------------------------------------------------------------------------------------|
|                           |                        |         |         |                     | c             | G                                                         | ameN      | Map.cpp - exception - [~/Documents/presentazioni/lezioni/Programmazione 2015-                                                                                                    |
|                           | exception              | 🛛 🔂 🔂   | meMap.c | $\left< qq \right>$ |               |                                                           |           |                                                                                                    |
| ect                       | Project<br>entazioni/l |         | (       | ⊕ ≑                 | <b>*</b> - I← |                                                           | CMake     | eLists.txt × 📴 main.cpp × 🔤 GameMap.cpp × 🗈 GameMap.h × 🔤 missing_file_                                                                                                    |
| < 🗹 : Structure 🛛 🖬 1ַ: P |                        | ezioni/ | 'Progra | mmazio              |               | 4<br>5<br>7<br>8<br>9<br>10<br>11<br>12<br>13<br>14<br>15 |           | <pre>#include "GameMap.h" void GameMap::loadMapFile(std::string fileName) throw(std::runtime_erro     bool fileRead;     // fapen     fileRead = true;     if ( !fileRead )         throw missing_file_exception("Can not read file", fileName);     bool corrupted;     // check map are all tiles OK ?     corrupted = true;     if ( corrupted )         throw std::runtime_error("Map file is corrupted"); }</pre> |
| 2: Favorites              |                        |         |         |                     |               | 16<br>17<br>18<br>19                                      | <b>\$</b> | <pre>void GameMap::draw() {     // display map }</pre>                                                                                                    |
| (                         | Created Git            | reposit | tory in | /Users/             | bertini/      | Doc                                                       | ument     | ts/presentazioni/lezioni/Programmazione 2015-2016/workspace/exception                                                                                                    |

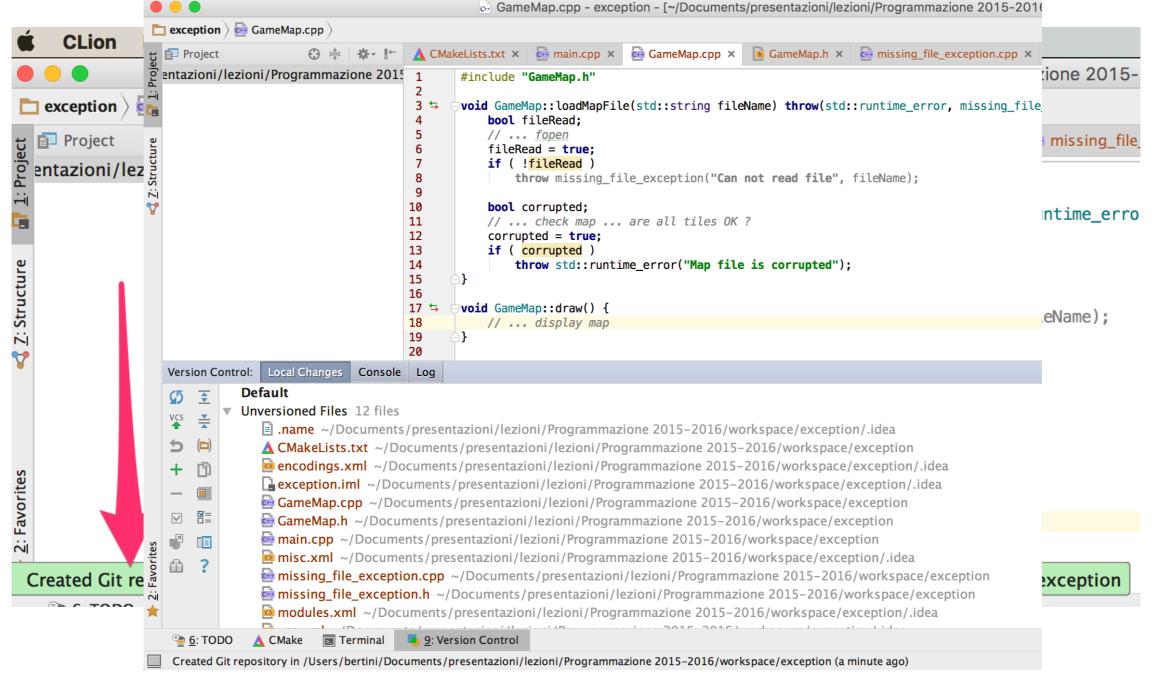

#### Add files

| CLion File Edit View Navigate Code Refactor Run Tools VCS Window Help                                                                                                    | GameMap.cpp - except                                                                                                    |
|----------------------------------------------------------------------------------------------------|----------------------------------------------------------------------------------------------------|
| GameMap.cpp - exception - [~/Documents/presenta                                                                                                    | azioni/lezioni/Pr                                                                                                    |
| 🖿 exception 🔪 🛕 CMakeLists.txt 👌                                                                                                    | Map h x       Image: main constraints       Image: main constraints       Image: main constrates       Ima |
| 🗊 Project 😳 🚔 🎄 🖿 📥 CMakeLists.txt × 📴 main.cpp × 📴 GameMap.cpp × 🚺 Game                                                                                                    | $\square$ $\square$ $\square$ $\square$ $\square$ $\square$ $\square$ $\square$ $\square$ $\square$                                                                                                    |
| Project                                                                                                    | file", fileN:       GameMap.cpp       3 to void GameMap::loadMapFile         file", fileN:       GameMap.h       5         file", fileN:       Missing_file_exception.cpp       6         file", fileN:       FileN:       10         file", fileN:       FileN:       10         file", fileN:       11       // check map         file", fileN:       12       corrupted;         file       13       if (corrupted)         file       14       file         file       15       16         file       17 to void GameMap:::draw() {                                                                                                    |
| Inspect Code     ₩V       Refactor                                                                                                    | 19       20         Version Control:       Local Changes       Console       Log                                                                                                    |
| Version Control:       Local Cha       Clean Python Compiled Files         ✓       ✓       ✓       Default         ✓       ✓       ✓       Add to Favorites         ✓       ✓       ✓       Delete         ✓       ✓       ✓       Delete         ✓       ✓       CMake       Delete         ✓       ✓       CMake       Local History         ✓       ✓       GameN       ✓         ✓       ✓       GameN       ✓         ✓       ✓       GameN       ✓ | exception/.ide<br>rkspace/excep<br>store<br>************************************                                                                                                    |
| <ul> <li>Reveal in Finder</li> <li>Reveal in Finder</li> <li>Reveal in Finder</li> <li>Reveal in Finder</li> <li>Show Current Revision</li> <li>Create Gist</li> <li>Create Gist</li> <li>Create Gist</li> <li>Create Gist</li> <li>Compare with the Same Repositor</li> <li>Compare with Latest Repository V</li> <li>Compare with</li> </ul>                                                                                                    | rersion The ports tree has port upgrade out Shelve Changes                                                                                                    |
| Sector Compare with Branch Sector Compare with Branch                                                                                                    | [Ripristinato: S Refresh<br>Last login: Thu J                                                                                                    |
| Created Git repository in /Users/bertini/Documents/presentazioni/lezior 🗜 Show History                                                                                                    | ention (3 minutes Restored session: Lun 6 conditions and 6:20 CEST                                                                                                    |

Stage files adding them to git versioning. Use project view or Version Control tab that shows also invisible files like those of the CLion project.

#### Commit

|                    |                              | ⊶ GameMap.cpp - exception - [                                                                                                    | ~/Documents/prese                        |  |  |
|--------------------|------------------------------|----------------------------------------------------------------------------------------------------|------------------------------------------|--|--|
|                    | exception                    |                                                                                                    | ,,,                                      |  |  |
| t                  | Project C                    | ) ≑ 🏘 🗜 🔥 CMakeLists.txt × 📴 main.cpp × 📴 Gan                                                                                                    | neMap.cpp × 📑 Gai                        |  |  |
| <u>I</u> : Project | exception ~/Docu             | ments/presen 1 #include "ComeMan b"                                                                                                    |                                          |  |  |
| 1                  | CMakeLists.txt               | New 2                                                                                                    |                                          |  |  |
|                    | 🖶 GameMap.cpp<br>🝺 GameMap.h | PFile(std::                                                                                                    | <pre>-apFile(std::string fileName)</pre> |  |  |
| T. SILUCIULE       | 📴 main.cpp                   | K Cut                                                                                                    |                                          |  |  |
|                    | 🔤 missing_file_ex            | Copy #C by file even                                                                                                    | )<br>ng_file_exception("Can not re       |  |  |
| б<br>-             | issing_file_exe              | Copy Path 企業C                                                                                                    | prion ( can not re                       |  |  |
| 🍹 🕨 🏢 Exter        | External Libraries           | Convas Plain Text                                                                                                    |                                          |  |  |
|                    |                              | Copy Reference Copy Reference Copy | l tiles OK ?                             |  |  |
|                    |                              | Paste 13 if ( corr #Vd )                                                                                                    |                                          |  |  |
|                    |                              | runtime_erro                                                                                                    | or("Map file is co                       |  |  |
|                    |                              | Find Usages TF7                                                                                                    |                                          |  |  |
|                    |                              | Find in Path Youd Gamesia 企業Fin() {                                                                                                    |                                          |  |  |
|                    |                              | Replace in Path 企業R <sup>nap</sup><br>Inspect Code                                                                                                    |                                          |  |  |
|                    | Version Control: Local Cha   |                                                                                                    |                                          |  |  |
|                    | Ø                            | Refactor                                                                                                    |                                          |  |  |
|                    | ▼ T /llsers                  | Clean Python Compiled Files                                                                                                    | ne 2015-2016/wo                          |  |  |
|                    | Vcs in posers                | Add to Favorites                                                                                                    |                                          |  |  |
|                    |                              | Show Image Thumbnails 企業T                                                                                                    |                                          |  |  |
|                    | + 🖻 🔤 Gan                    |                                                                                                    |                                          |  |  |
|                    | - 🖬 🔤 Gan                    |                                                                                                    |                                          |  |  |
|                    |                              |                                                                                                    | Directory                                |  |  |
|                    |                              | Synchronize 'exception' + Add                                                                                                    |                                          |  |  |
| LILES              | 💕 📋 🔤 mis                    | ma_me_exception                                                                                                    |                                          |  |  |

• Commit whole directory or single files

Details

?

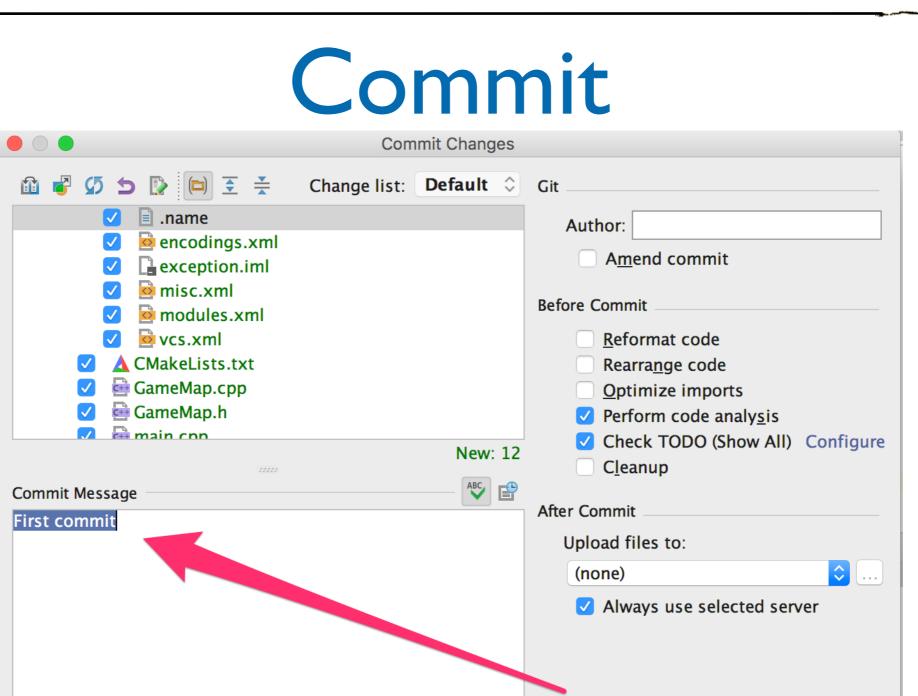

Commit

message

Cancel

Commit 🗘

Commit whole directory or single files

#### Commit

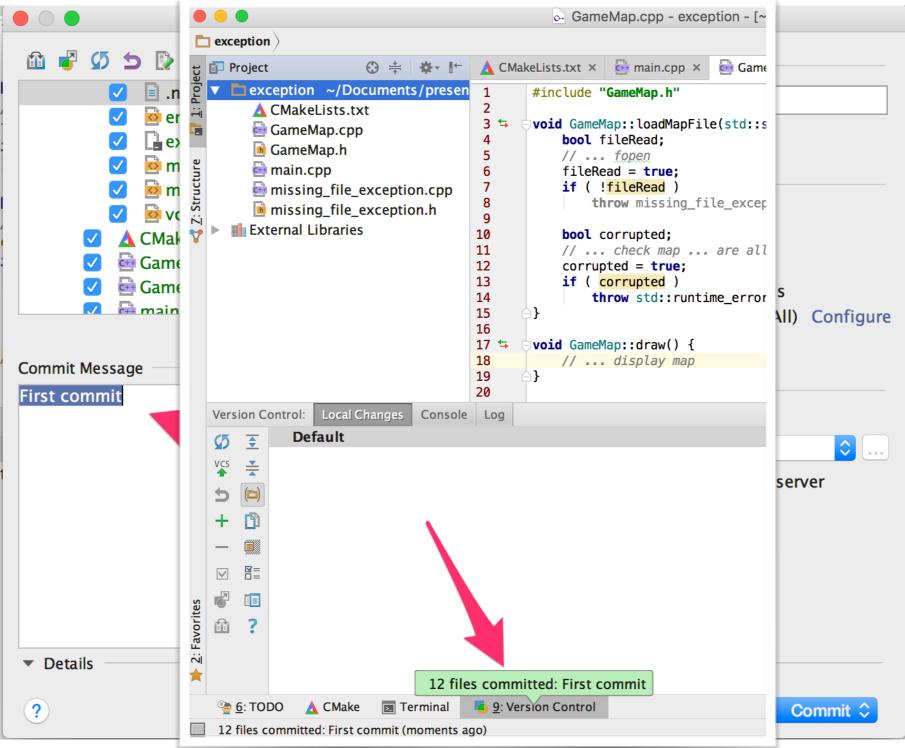

Commit whole directory or single files

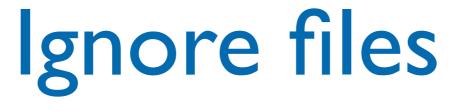

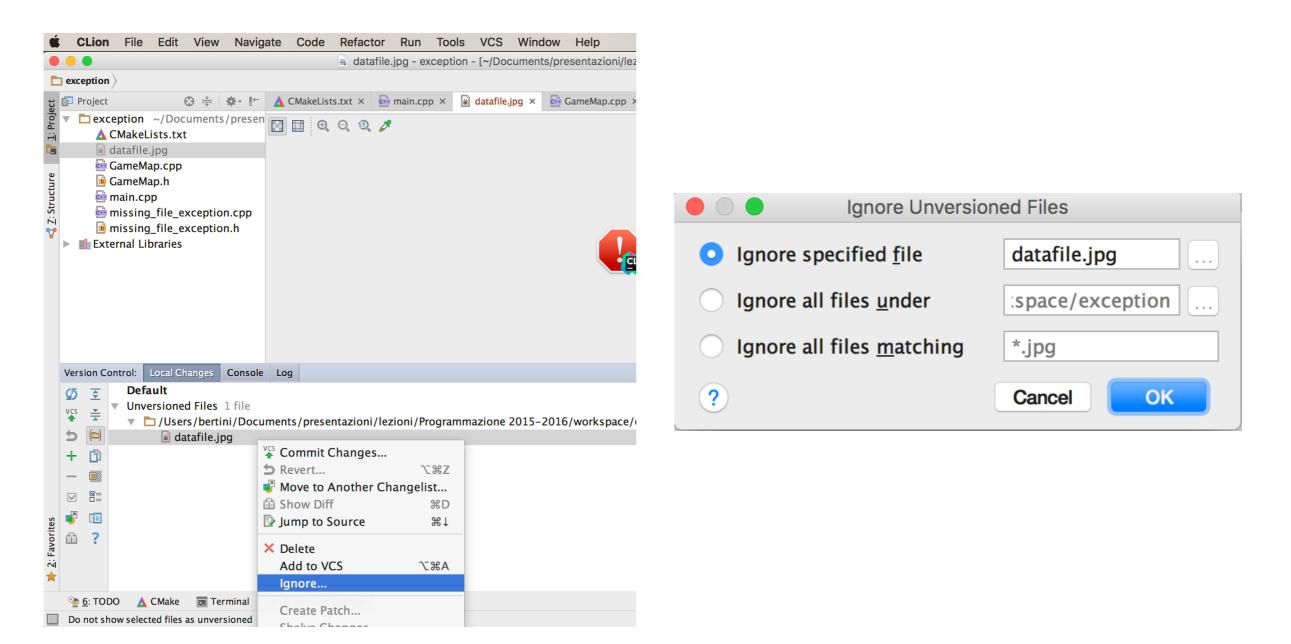

Add to .gitignore with Ignore

#### Branch

- Use the contextual menu to add new branches, or to checkout them.
- The same menu can be used to merge the current branch with one of the list. The same applies for comparison.

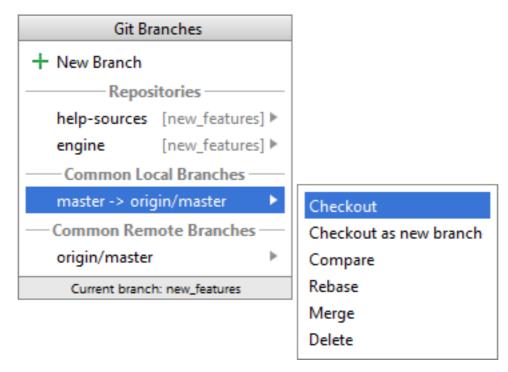

### Github

 CLion can use Github as remote server, and allows also to create an account from the options

|                              |                                                      | Preferences                                        |
|------------------------------|------------------------------------------------------|----------------------------------------------------|
| Q Search                     | Version Control > GitHub @ For current project Reset |                                                    |
| Appearance & Behavior        | Host:                                                | github.com Auth Type: Password                     |
| Keymap                       | Login:                                               |                                                    |
| ► Editor                     | Password:                                            |                                                    |
| Plugins                      | rassword.                                            |                                                    |
| Version Control              |                                                      | Do not have an account at github.com? Sign up Test |
| Confirmation @               |                                                      |                                                    |
| Background @                 | 🗹 Clone g                                            | git repositories using ssh                         |
| Ignored Files                | Connection                                           | timeout: 5.000 🖆 ms                                |
| Issue Navigation             |                                                      |                                                    |
| Changelist Conflicts         |                                                      |                                                    |
| GitHub                       |                                                      |                                                    |
| CVS @                        |                                                      |                                                    |
| Git                          |                                                      |                                                    |
| Mercurial @                  |                                                      |                                                    |
| Perforce @                   |                                                      | add your account or sign up for a new              |
| Subversion @                 |                                                      |                                                    |
| TFS                          |                                                      | one                                                |
| Build, Execution, Deployment |                                                      |                                                    |
| Languages & Frameworks       |                                                      |                                                    |
| ► Tools                      |                                                      |                                                    |
| cppcheck configuration       |                                                      |                                                    |
|                              |                                                      |                                                    |

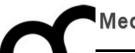

# Use scenarios

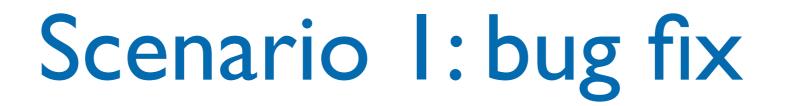

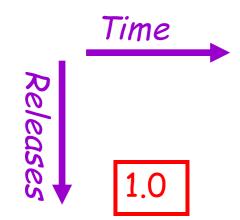

First public release of the hot new product

## Scenario I: bug fix

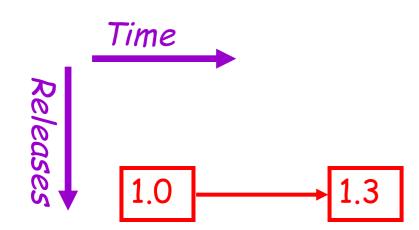

First public release of the hot new product

## Scenario I: bug fix

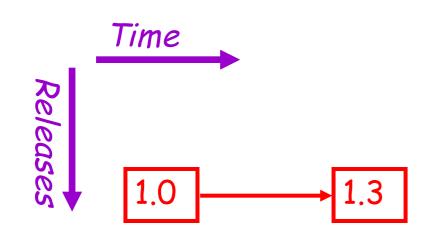

First public release of the hot new product

Internal development continues, progressing to version 1.3

Time

Releases

## Scenario I: bug fix

First public release of the hot new product

Internal development continues, progressing to version 1.3

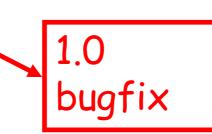

A fatal bug is discovered in the product (1.0), but 1.3 is not stable enough to release. Solution: Create a version based on 1.0 with the bug fix.

### Note that there are now two lines of development beginning at 1.0. This is branching.

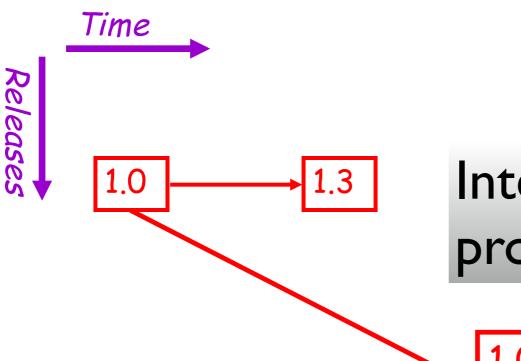

First public release of the hot new product

Â

£

Internal development continues, progressing to version 1.3

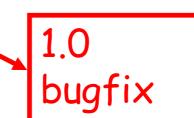

A fatal bug is discovered in the product (1.0), but 1.3 is not stable enough to release. Solution: Create a version based on 1.0 with the bug fix.

### Note that there are now two lines of development beginning at 1.0. This is branching.

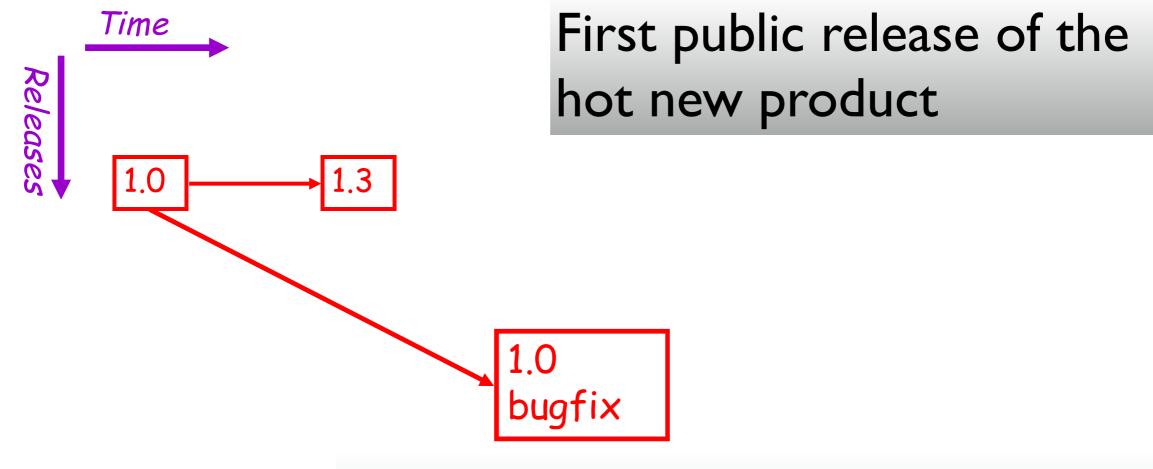

A fatal bug is discovered in the product (1.0), but 1.3 is not stable enough to release. Solution: Create a version based on 1.0 with the bug fix.

n 🦨

### Note that there are now two lines of development beginning at 1.0. This is branching.

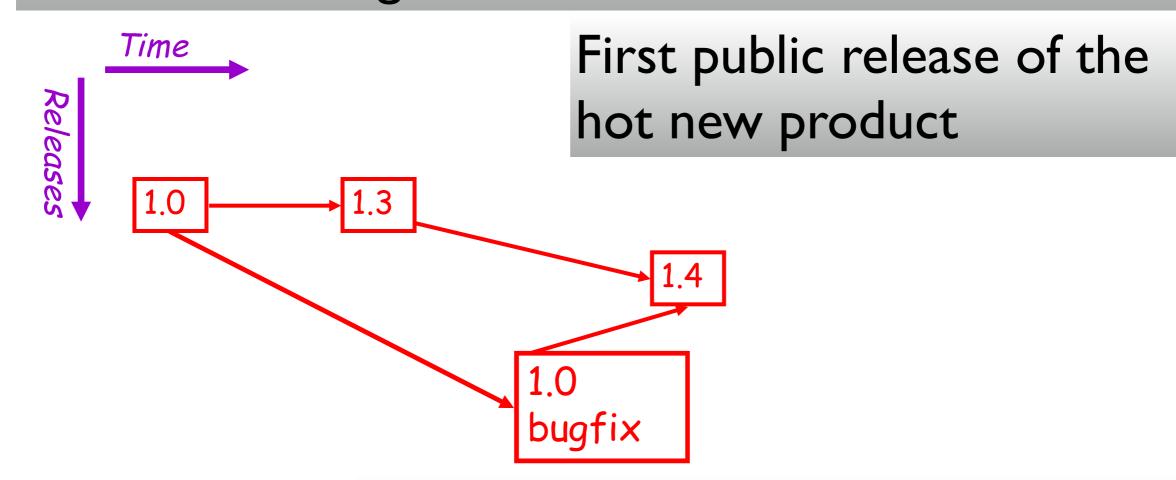

A fatal bug is discovered in the product (1.0), but 1.3 is not stable enough to release. Solution: Create a version based on 1.0 with the bug fix.

n 4

### Note that there are now two lines of development beginning at 1.0. This is branching.

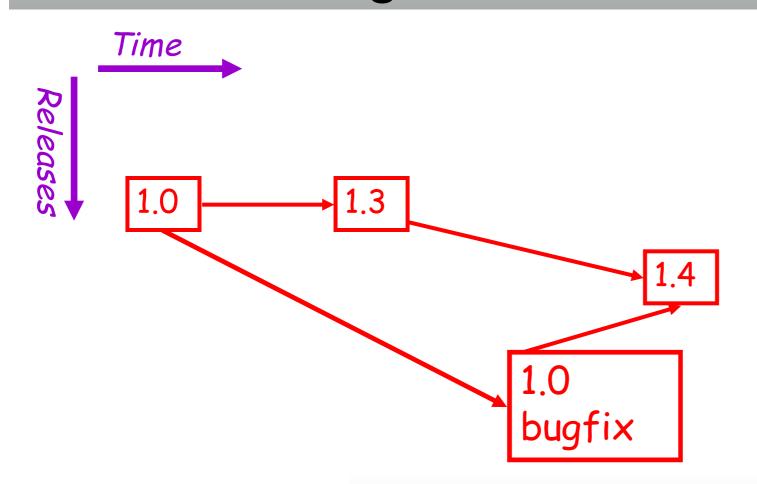

A fatal bug is discovered in the product (1.0), but 1.3 is not stable enough to release. Solution: Create a version based on 1.0 with the bug fix.

n 🏠

#### Note that there are now two lines of development beginning at 1.0. This is branching. The bug fix should also be applied to the main code line so

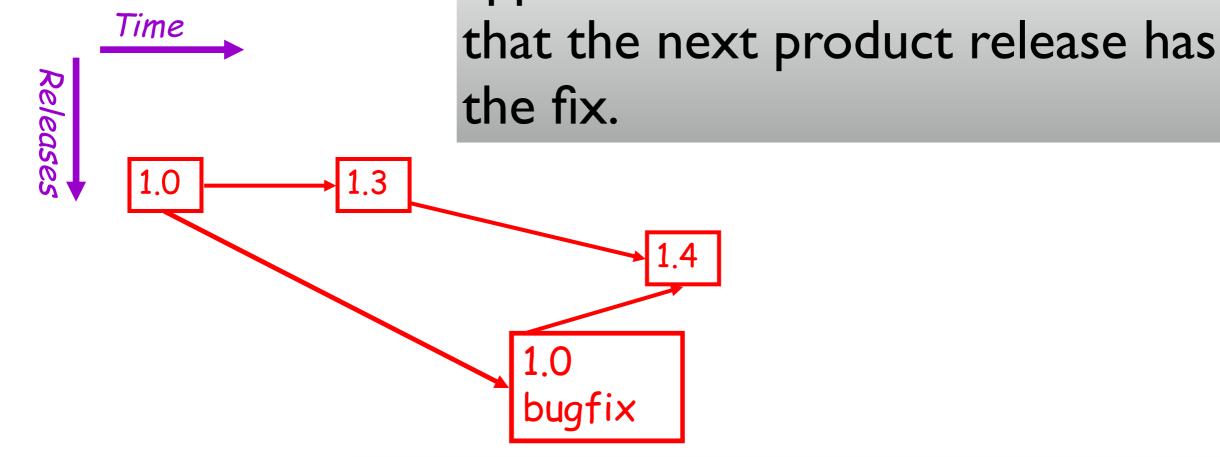

A fatal bug is discovered in the product (1.0), but 1.3 is not stable enough to release. Solution: Create a version based on 1.0 with the bug fix.

n 🗸

#### Note that there are now two lines of development beginning at 1.0. This is branching. The bug fix should also be applied to the main code line so

- Car

£

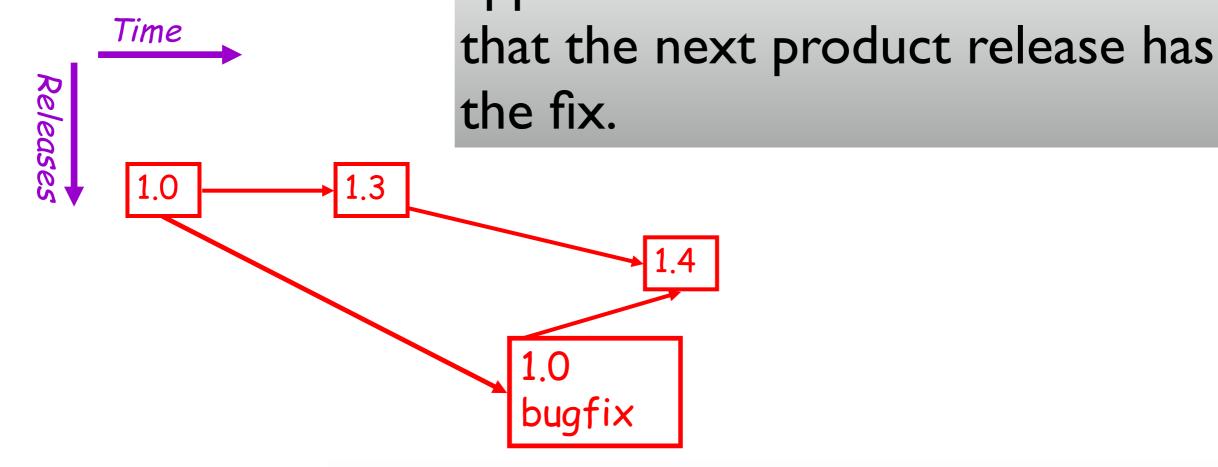

Note that two separate lines of development come back together in 1.4. This is merging.

1.6

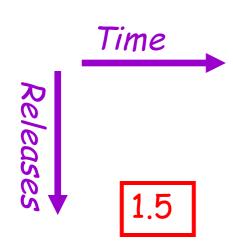

You are in the middle of a project with three developers named a, b, and c.

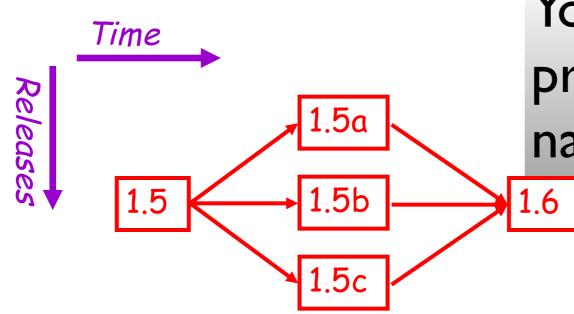

You are in the middle of a project with three developers named a, b, and c.

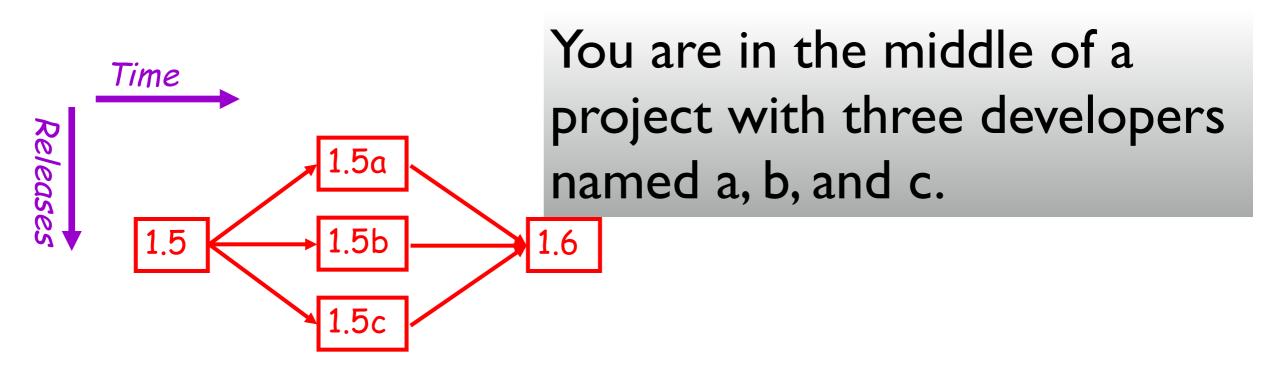

At the beginning of the day everyone checks out a copy of the code.

A check out is a local working copy of a project, outside of the version control system. Logically it is a (special kind of) branch.

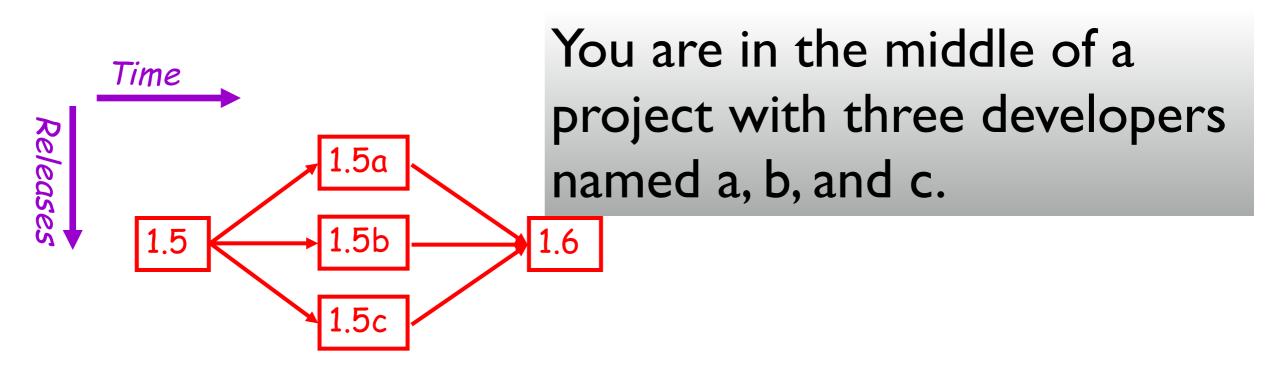

The local versions isolate the developers from each other's possibly unstable changes. Each builds on 1.5, the most recent stable version.

A check out is a local working copy of a project, outside of the version control system. Logically it is a (special kind of) branch.

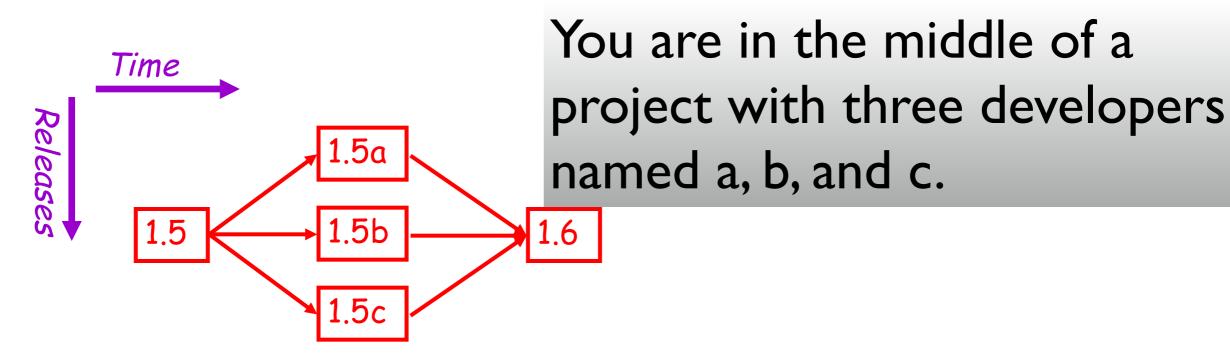

At the end of the day everyone checks in their tested modifications. A check in is a kind of merge where local versions are copied back into the version control system.

## Scenario 3: debugging

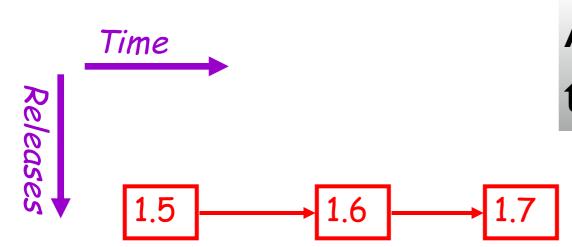

A software system is developed through several revisions.

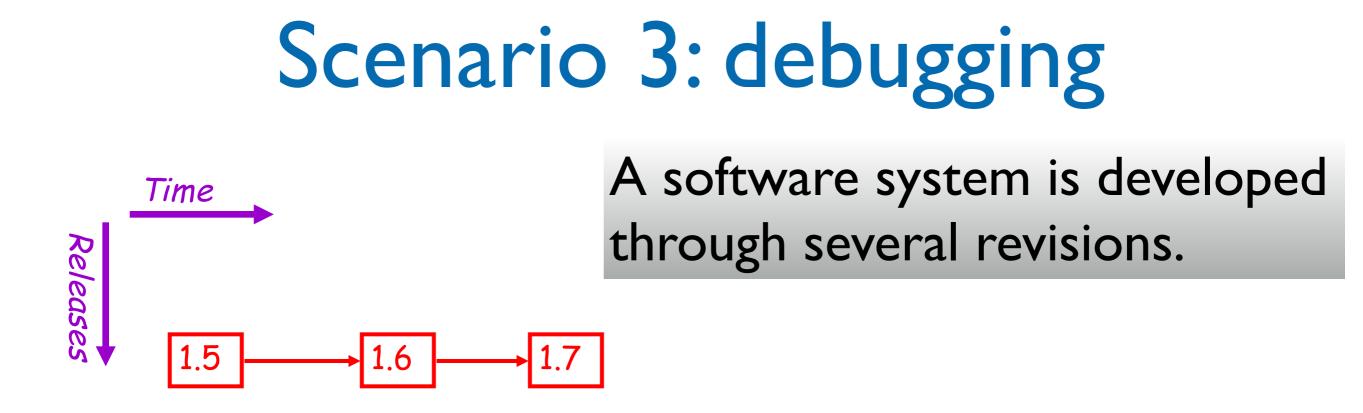

In 1.7 you suddenly discover a bug has crept into the system. When was it introduced?

With version control you can check out old versions of the system and see which revision introduced the bug.

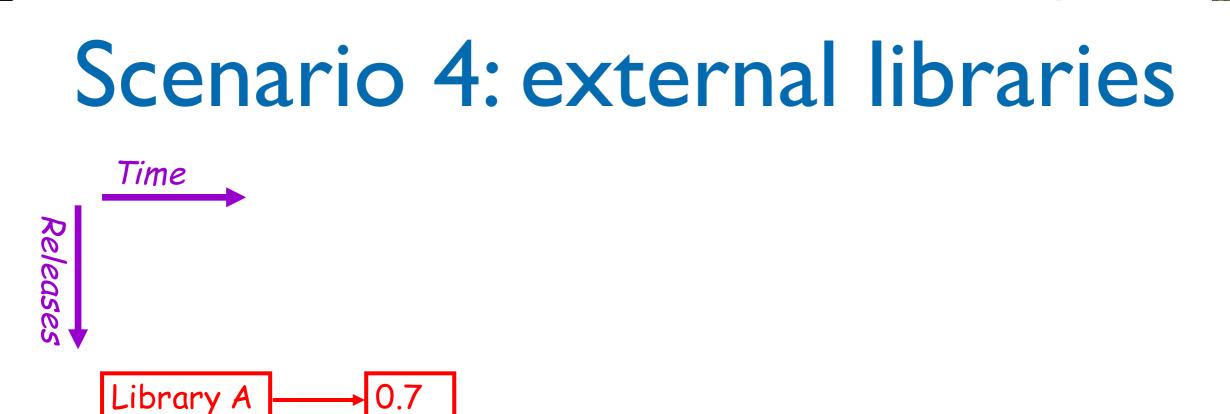

#### You are building software on top of a thirdparty library, for which you have source.

You begin implementation of your software, including modifications to the library.

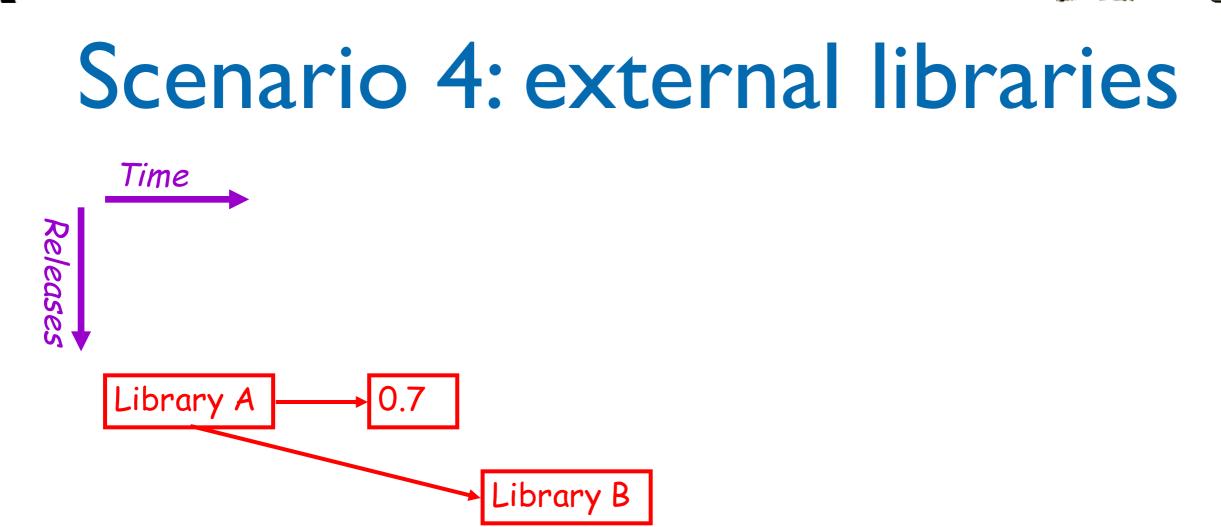

You are building software on top of a thirdparty library, for which you have source.

You begin implementation of your software, including modifications to the library.

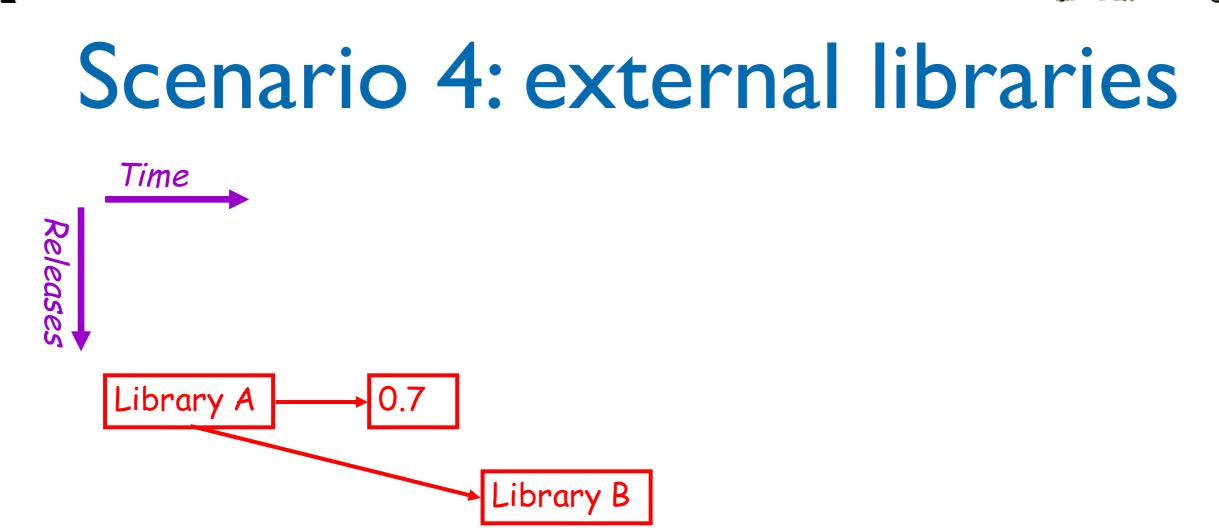

A new version of the library is released. Logically this is a branch: library development has proceeded independently of your own development.

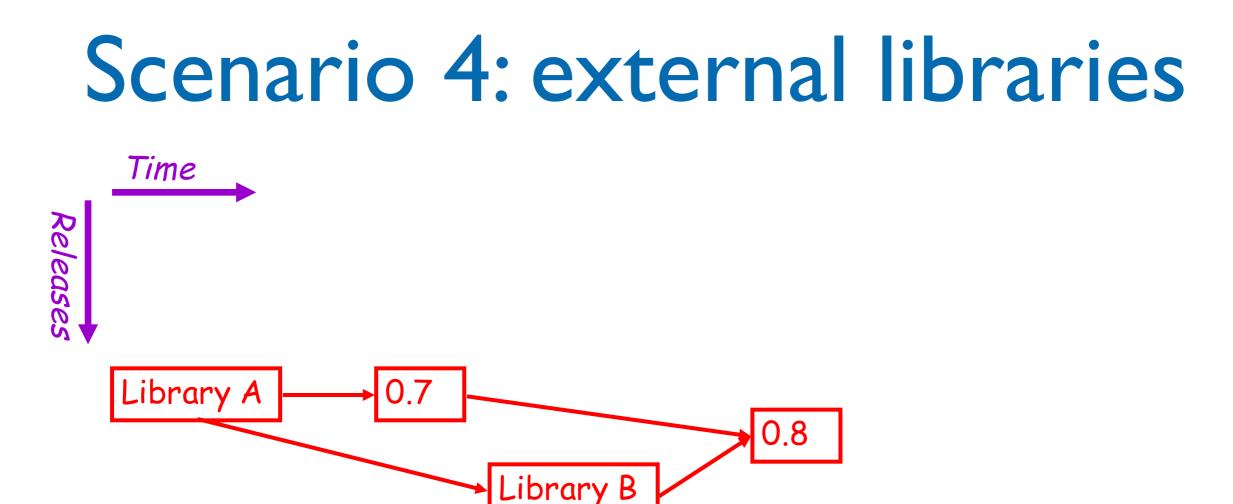

You merge the new library into the main code line, thereby applying your modifications to the new library version.

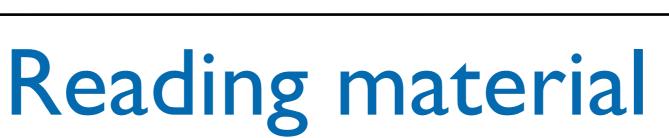

E. Sink, "Version Control by Example" - cap. 2, 4, 8

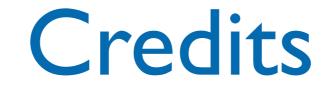

- These slides are based on the material of:
  - Prof. Aiken,
  - Dr. N. Benatar,
  - Prof. R. Anderson, Univ. Washington
  - P. Chen, Stanford